**AutoCAD Crack Torrent Free**

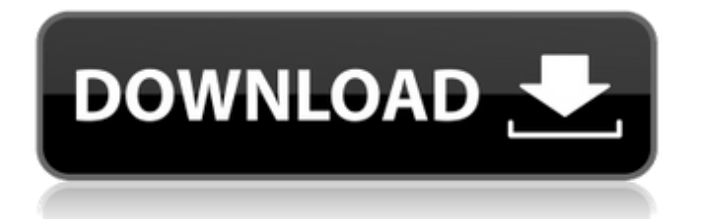

Find products that support AutoCAD here. To save paper and build stronger, less costly, more accurate construction drawings, it has become common practice to distribute a set of standard symbols to each building construction worker. These symbols were developed by the American Architectural Manufacturers Association (AAMA). These symbols can be

used to assemble symbols together into a single symbol library, which can then be used as a template to generate the actual building drawings. These symbols are a critical part of the workplace efficiency for every building construction contractor and property manager. They help ensure that everyone on the job site is using the same symbols, on the same standards, to produce building drawings. The purpose of this tutorial is to show

you how to get started and use your first AAMA symbology. In a previous tutorial, we introduced AutoCAD LT, the low-cost, desktop-based version of AutoCAD. In this tutorial, we're going to explore the features of the more advanced software product, AutoCAD. AutoCAD is the world's #1 CAD software and has been for the last decade. Some estimates claim that there are over 30 million AutoCAD users

worldwide. The AutoCAD software comes in several editions for both the desktop and mobile. The desktop product is bundled with software for drawing, plotting, comparing, displaying, communicating, creating and managing 2D and 3D drawings, advanced 2D and 3D modeling, design engineering, web publishing and 2D-to-3D conversion. The mobile editions of AutoCAD are a mobile app for iOS, Android

and Windows Phone. If you're interested in learning more about AutoCAD, read our AutoCAD LT tutorial. We're assuming that you've already learned the basics of AutoCAD LT and have a good idea of how to use AutoCAD's ribbon. If you have not already taken a course in AutoCAD LT, you should take one first. A good place to start is at Autodesk University or at one of the online Autodesk University courses. The contents

of this tutorial do not represent a complete set of AutoCAD LT commands. For complete commands, consult the Autodesk AutoCAD LT Reference and User Guide. Before we start using AutoCAD, we need to set up the app's preferences. Navigate to the User Preferences menu, select Preferences, and then click the plus  $(+)$  button

**AutoCAD Download X64**

See also Comparison of CAD editors for schematic design Comparison of CAD editors List of CAD editors Protégé (software) Inventor (software) References Further reading Autodesk Education Website Code Fusion Website Autodesk Exchange Website External links Category:2D vector graphics software Category:Computeraided design software for Windows Category:Computeraided design software for Linux

Category:AutoCAD Cracked AccountsWhen you talk to a lot of people about the future of smartphones, the first question they'll ask is "how long can we expect to use them before they start running out of power?" I've been thinking about the future of mobile devices for a while. In an attempt to answer that question, I spoke to some leading smartphone and tablet makers, some developers who build mobile apps, and some analysts

who study the market. The conclusion I came to is that the future of mobile devices has already arrived and it won't be going away. "Here's the issue: there is no more exclusive domain of mobile device users," says Jonathan Burger, analyst at EMarketer. "While some device types are still growing faster than others, the average age of a smartphone or tablet user is now around four years old." The upside of this is that, when you

use your mobile device, it's really fast, and it's always on. In fact, most mobile users can't imagine a world without their phone, and they're willing to trade some convenience for it. "I don't know anyone who is even thinking about a time when they would want to take their phone with them away from their home, away from their life, and leave it alone," says Pankaj Mohindra, director of marketing at Microsoft. "In the smart home

scenario, we'll see devices that are always on and always connected." The time has come It's true, most people can't remember a time when they went more than a few hours without checking their phone. The pace of life has increased dramatically in the last few decades. Today, the average workday is about 8.5 hours, and the average commute is about an hour and a half. Today's mobile devices have already arrived to enable a busy

lifestyle, and it's only getting faster and faster. That doesn't mean that we won't see new device types or new form factors. However, the work a1d647c40b

Go to "AppData\Roaming\Autod esk\AutoCAD.App\License Data\2018\Software License Data\2018\Regional Distribution\United States", and open the file acd.ascx. Paste the activation key and save the file. Close Autocad and reopen it. Integrated circuits (ICs) and other electronic devices often include memory. As memory becomes more complex and

functionally integrated into devices, there is a need for improved memory systems and methods. For example, for semiconductor storage applications, memories often have a need for effective reduction of power consumption. Power consumption of a memory can be a significant factor, especially as the number of transistors and memories used in a system increases. Another significant factor is the need for

low cost memory systems and for memory systems to be compatible with memory systems available in other devices.Search The Narrow Road to the Deep North December 28, 2012 Imagine finding a peaceful and unspoiled corner of the planet to spend a long winter. Then imagine that no-one except a rare few has ever found that corner. And no one from anywhere has ever seen that corner. You are in the

Chilcotin, British Columbia. At its farthest edge it reaches down the Columbia River Gorge, through Portland, Oregon, to the Atlantic Ocean. In the east, it lies within the U.S. boundary. In the south, it is bounded by the British Columbia provincial border. In the north, the Prince George city limits and the latitude of the Alaska border pass by without touching the Chilcotin. It is a 23,000 square kilometre chunk of wilderness

that no one knows about, because no one has ever seen it. Some people in Vancouver, and those living along the Columbia River, know about the Chilcotin. But many more people don't, or don't know that the Chilcotin exists. It's hard to find someone living there who has been there in recent years. Among those who have heard of the Chilcotin, many are surprised. And why should anyone be surprised? The Chilcotin is a piece of

wilderness, a place you can get lost in. You can drive for a hundred kilometres in the wrong direction from your car without hitting anything, and find you're still going in the right direction. The Chilcotin used to be

**What's New in the AutoCAD?**

Markup import and markups offer powerful, intuitive ways to send and incorporate feedback on drawings right within

AutoCAD. Markup import enables you to send feedback by email, upload files or print paper copies of drawings, and import any type of feedback into your drawings, automatically and immediately. Previously, to import feedback into a drawing, you were required to open the drawing, export it as a.dwg file, open it as a PDF, re-import it into the drawing, add the markups, and then save the drawing. With AutoCAD 2023,

you no longer need to manually import and insert marksups. There are many cases where you will want to incorporate feedback. You might be drafting a paper-based part, such as a deck of cards, and want to track the printing process. You might be using a digital 3D model to design a part that will be printed in plastic or metal. Or perhaps you're designing furniture for a showroom. Regardless of the specific situation, sending

feedback is much easier with Import Markups. As you work with your design, you can make changes to a drawing and send them to AutoCAD or an email address, and, in a matter of seconds, your drawings will update to include the changes you've made. Rather than manually adding marksups to the drawing, AutoCAD 2023 includes Markup Assist, which provides a way to do so right from your drawing. You can

easily add annotations, texts, lines, color codes, images, and tables. You can also use the Markup Assist to import tables from Excel or PowerPoint. Version-based improvements for detailed objects: With the new version of AutoCAD, there's now a new structure for drawing a shape, called a "detail object." It's a more efficient way to keep track of details as you work. Detail objects enable you to keep track of unique details and add

them to your drawing. They can be based on measurements, landmarks or even attributes of your drawing. With these new detailed object enhancements in AutoCAD, you can see or annotate small details as you work and can easily re-draw them in the future. With the new detailed objects, you can easily annotate features on a drawing. Whether you need to make a minor change or re-draw a component or part of a drawing,

## you

Windows 7/Vista 1 GHz processor 512 MB RAM 20 GB of free space Content This mission is more difficult than the last one. You are now fighting a huge mob. Where as in the last mission you faced a smaller army, you will have to fight a huge mob of angry and frenzied villagers. Scenario 1: You are out to visit a bakery in your village to get some flour for the night. You

## come across a young girl who is out with her friends,

Related links: